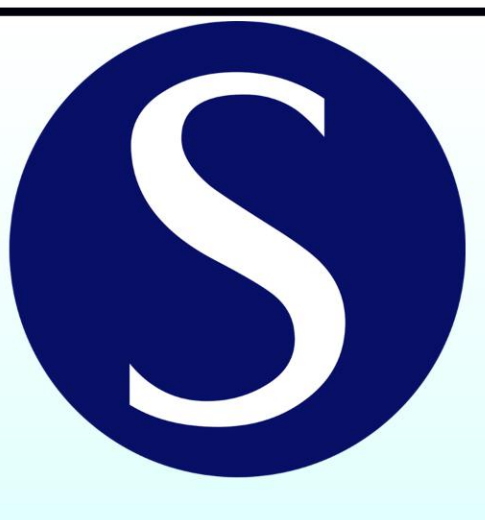

## Safiran **Freight and Cargo Services**

This form is generated by Safiran freight and cargo services company. You can find customs forms of a hundred and sixty countries all over the world on our website, Also you can find customs regulations of all those countries regarding passengers, immigrants, and students.

ایـن فـرم را ً شـرکت خدمـات فریـت بـار و کارگـوی سـفیران تهیـه کـرده اسـت. با مراجعـه بـه وب سـایت ایـن شـرکت، بـه تمـامی فـرم هـای گمرکی صد و شصت کشور دنیا دسترسی خواهید داشت. اطلاعات گمـرکی مربـوط بـه ترخیـص بـار مسـافران، مهاجـران، دانـش آمـوزان و دانـش جویان در تمـامی گمـرک هـای دنیـا را در وب سـایت مـا جسـت و جو کنيد.

## www.safirancargo.com

تمـامی فـرم هـا بـا قابلیـت تکمیـل الکترونیـکی در اختیـار شــما قـرار داده شــده انـد و می توانیـد بـا کامپیوتـر و یـا تلفـن همـراه آیفـون آن هـا را تکمیـل نماییـد. در صـورتی کـه می خواهیـد بـا تلفـن هـای همـراه اندرویـدی از ایـن قابلیـت فـرم اسـتفاده کنیـد بایـد از نـرم افزارهــای مخصــوصی کــه ایــن قابلیــت را بــرای شــما فراهــم می کننــد اســتفاده کنیــد. ییشنهاد ما به شما استفاده از نرم افزار PDF Extra است.

دانلود نرم افزار PDF Extra

آدرس دفتر مركزي: تهران ، خيابان قائم مقام فراهاني ، شماره 114 ، واحد 10 تلفن : 02187111187

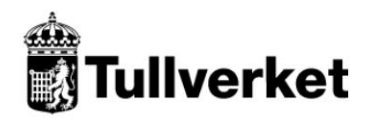

## **TULLDEKLARATION (RESANDE) DÉCLARATION EN DOUANE (VOYAGEURS)** FIFANCA BAGGAGE DECLARATION (FOR TRAVELLERS)

Var vänlig markera med X i tillämplig ruta.<br>Veuillez marquer d'une croisse Veuillez marquer d'une croix la case voulue. Marque con una X la casilla adecuada. Please place an X in the appropriate box.

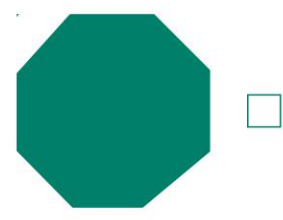

Undertecknad försäkrar härmed att medförda varor tillhör mig och endast utgör sådana varor som får föras in fritt.

Je, soussigné(e), certifie par la présente que les marchandises, que j'emporte avec moi, m'appartiennent et qu'elles ne sont composées que de marchandises librement importables. EI/La infrascrito/a certifica por la presente que las mercancías que lleva consigo, le pertenecen

y constituyen solamente mercancias del tipo que pueden introducirse libremente en el país.<br>The undersigned hereby certifies that the accompanying goods belong to me and only comprise goods of a kind that may be imported freely.

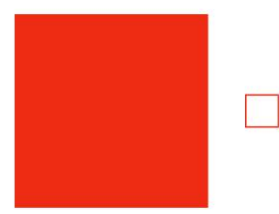

Undertecknad försäkrar härmed att medförda varor tillhör mig och utgörs av nedan angivna varor, som inte får föras in fritt.

Je, soussigné(e), certifie par la présente que les marchandises, que j'emporte avec moi, m'appartiennent<br>et qu'elles se composent des marchandises ci-après indiquées, marchandises qui ne peuvent être importées<br>librement.

EI/La infrascrito/a certifica por la presente que las mercancías que lleva consigo, le pertenecen procedured as per las mercancias indicadas abajo, que **no** pueden introducirse libremente en el país.<br>The undersigned hereby certifies that the accompanying goods belong to me and only comprise the goods stated below, which may not be imported freely.

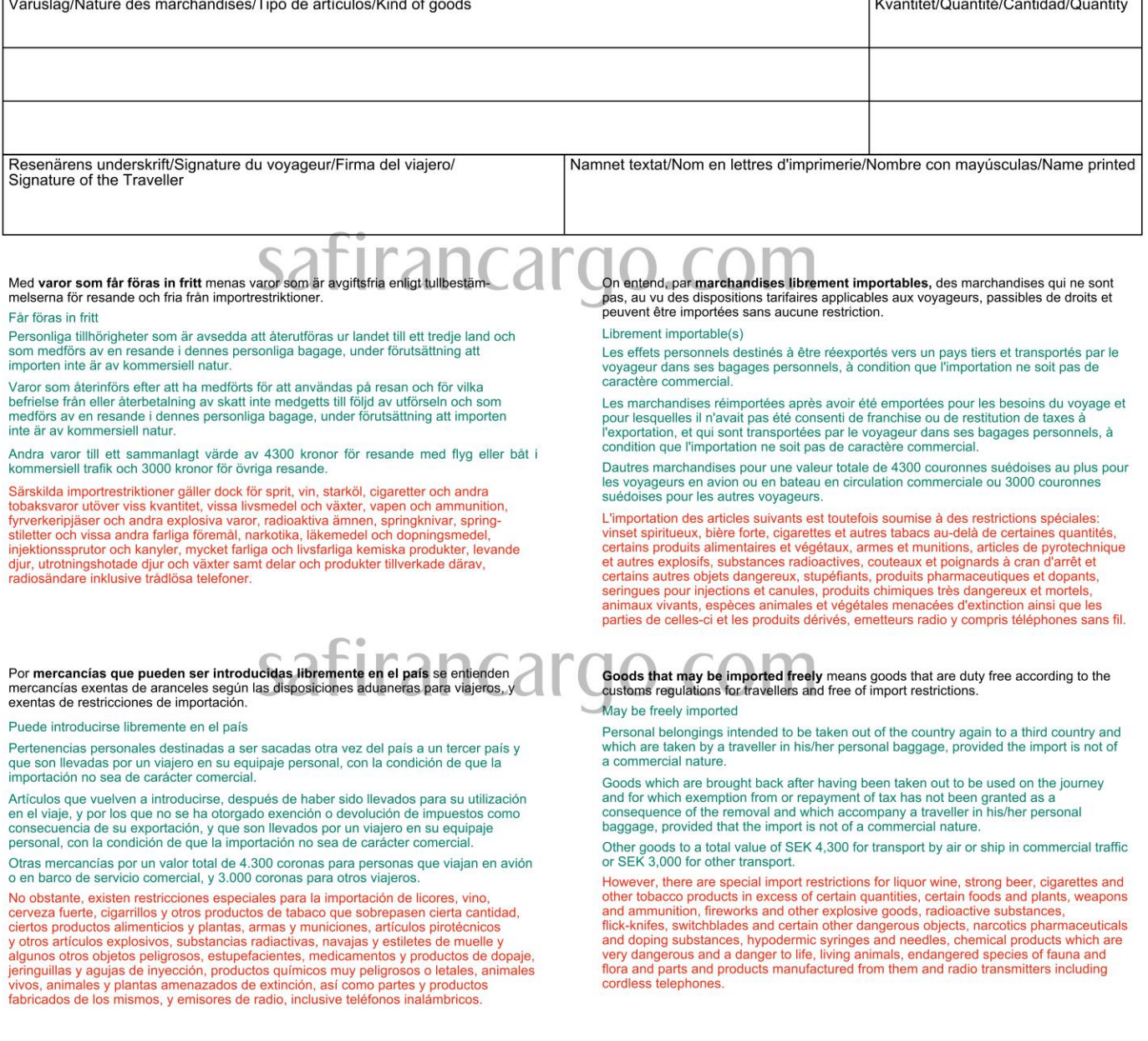